# **PEGAPCSA84V1Q&As**

Pega Certified System Architect (PCSA) 84V1

### **Pass Pegasystems PEGAPCSA84V1 Exam with 100% Guarantee**

Free Download Real Questions & Answers **PDF** and **VCE** file from:

**https://www.leads4pass.com/pegapcsa84v1.html**

### 100% Passing Guarantee 100% Money Back Assurance

Following Questions and Answers are all new published by Pegasystems Official Exam Center

- **63 Instant Download After Purchase**
- 63 100% Money Back Guarantee
- 365 Days Free Update

**Leads4Pass** 

800,000+ Satisfied Customers

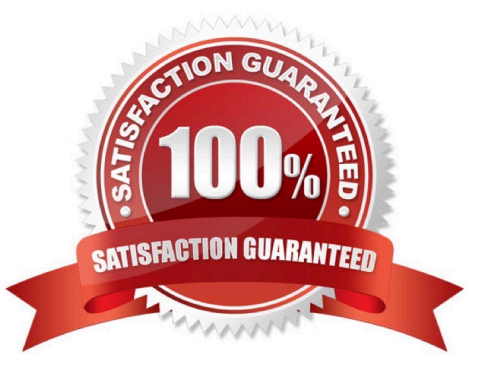

## **Leads4Pass**

#### **QUESTION 1**

Hot Pot

In the Answer Area, select the development team member that corresponds to each development task.

Hot Area:

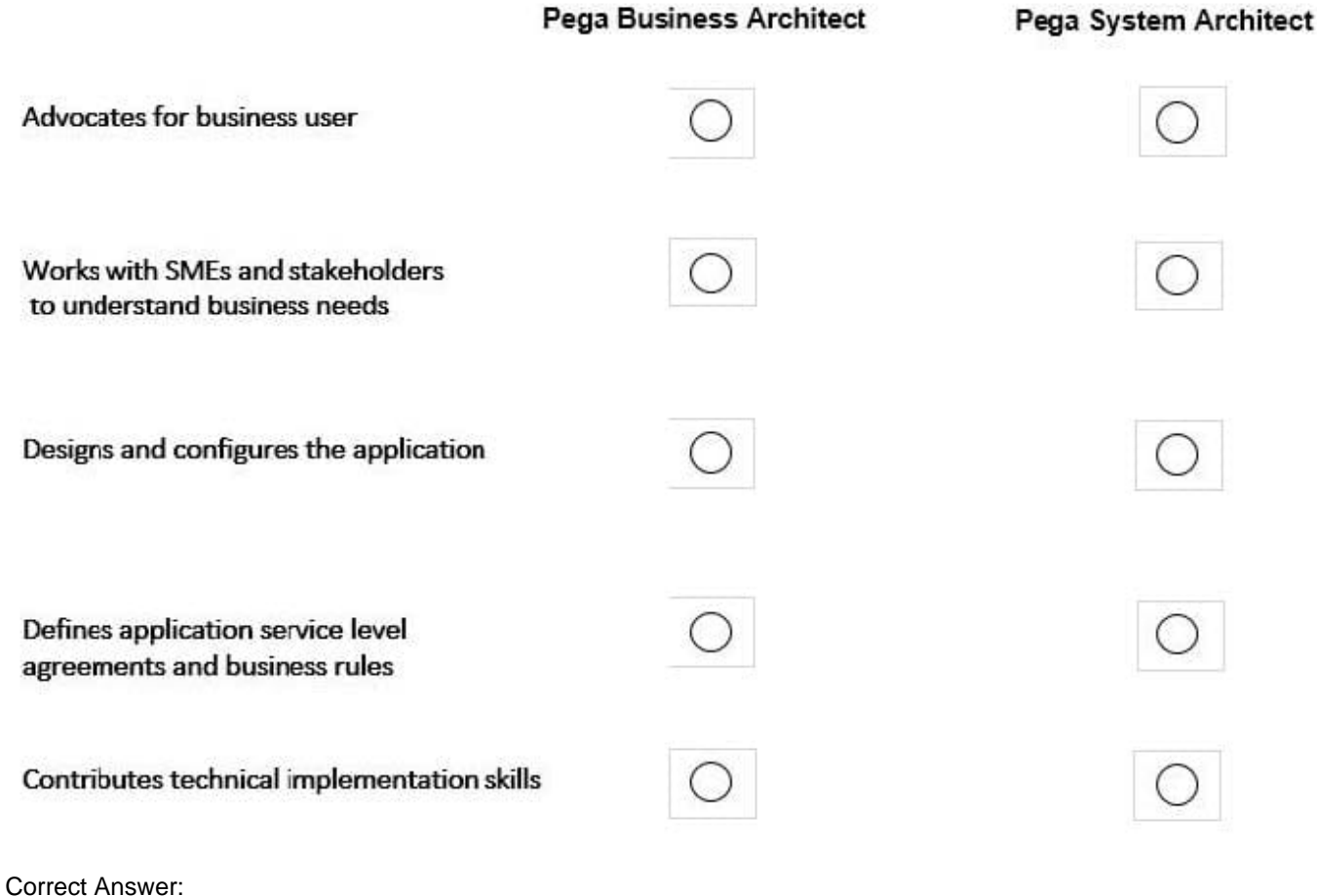

**https://www.leads4pass.com/pegapcsa84v1.html Leads4Pass** 2024 Latest leads4pass PEGAPCSA84V1 PDF and VCE dumps Download

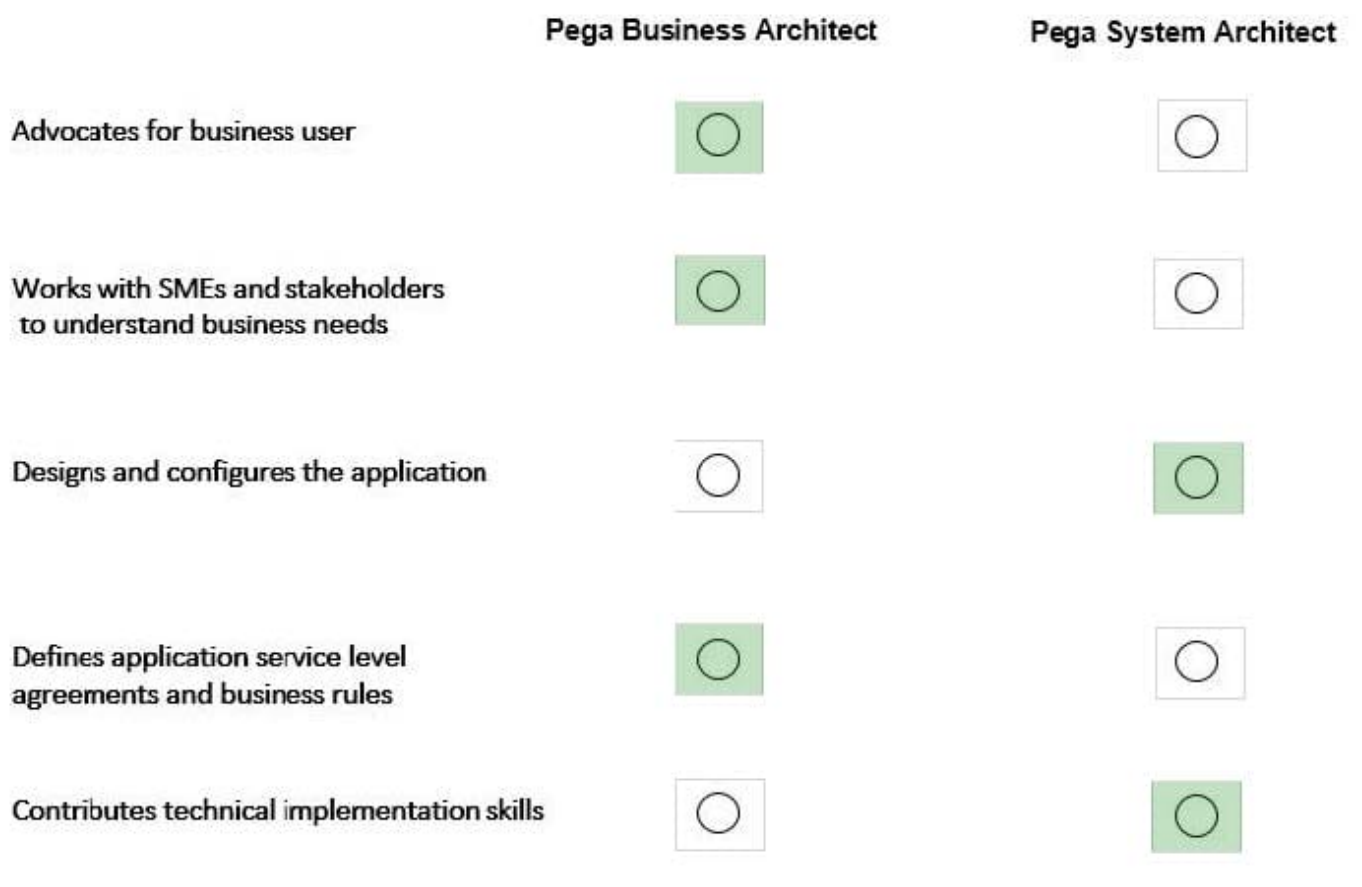

#### **QUESTION 2**

Hospital staff members enter appointment details including relevant patient information, diagnoses, lab orders, and prescribed medication. This information is aggregated in the Patient visit summary view. The patient receives a copy of this view through email.

Which two configurations, when applied in combination, achieve this behavior? (Choose Two)

A. Add a Create PDF automation that references the Patient visit summary view.

- B. Add a Send Email step and enable the option to include attachments.
- C. Add a Send Email step and compose the message to reference the relevant properties.
- D. Enable email notifications on the case type.

Correct Answer: AC

#### **QUESTION 3**

In an application that sells office supplies, the Payment view displays order items and collects payment information. In the Payment section rule, the order items are grouped in a dynamic layout. You find out later that the Order Summary

view must also display the order items.

How do you configure the UI so that the order items display is shared between the Payment view and Order Summary view?

A. Convert the Payment section layout that contains order items to a section, and embed this section in the Order Summary section.

B. Build the Order Summary section with a layout inside to group the order items, similar to the Payment section.

C. Embed the Payment section in the Order Summary section.

D. Reuse the Payment section in the Order Summary view and use a disable when condition to disable payment information on the Payment section rule.

Correct Answer: D

#### **QUESTION 4**

How do you route an assignment so that any available member of the department can perform the task?

- A. Route the assignment to a work list.
- B. Route the assignment to the admin user ID.
- C. Route the assignment separately to all members.
- D. Route the assignment to a work queue.

Correct Answer: A

#### **QUESTION 5**

To qualify for an instant loan, an applicant must earn a monthly income of at least GBP2000 and cannot exceed GBP20000 in total liability. How do you enforce these restrictions when requesting an instant loan?

A. Use a Validate rule to call two Edit validate rules: one for income and one for liability.

- B. Use two Edit Validate rules: one for income and one for liability.
- C. Use a single Validate rule with two conditions: one for income and one for liability.
- D. Use UI controls to validate the entries in the income and liability fields.

Correct Answer: C

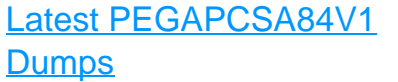

[PEGAPCSA84V1 PDF](https://www.leads4pass.com/pegapcsa84v1.html) **[Dumps](https://www.leads4pass.com/pegapcsa84v1.html)** 

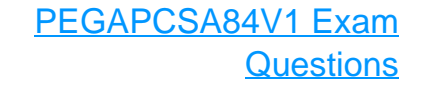